## OMEGAMON XE for IMS V4.1 Situation Usage and Best Practices

**Ed Woods** 

**Consulting IT Specialist** 

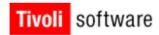

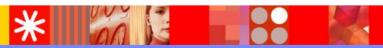

@business on demand.

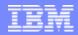

## Agenda

- Introduction to the Tivoli Enterprise Portal
- Introduction to situations and situation benefits
- Recommendations on situation creation and usage
- Types of alerts
- Examples of useful IMS situations
- Summary and questions

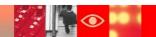

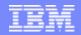

#### OMEGAMON XE For IMS on z/OS V4.1 Components And Facilities – Real Time And Historical

#### Real Time Monitor

- Subsystems, regions, resources, pools, DBs, Fast path
- IMS Connect, OTMA

#### Response Time Analysis (RTA)

Transaction Response time by user defined groups

#### Bottleneck Analysis

Workload performance and task analysis

#### Operator Assist & Integrated Console Facility

IMS resource commands

#### Online TRF

View TRF information in the TEP

#### Trace Facilities

Application Trace & TRF trace

#### Exceptions & Alerts

Integrated alert/automation in the TEP

#### Plex level information

N-way data sharing, MSC, shared queues (in the TEP)

#### EPILOG Historical

- Historical analysis of transaction response, bottlenecks and IMS resources
- Stored in VSAM Epilog Data Store (EDS) by group and time interval

#### Transaction Reporting Facility (TRF)

- Detailed transaction & database data – individual transactions
- Suitable for performance analysis& chargeback
- Data retrieved from IMS log

#### XE Snapshot Historical

Snapshot historical stored in the Tivoli Data Warehouse

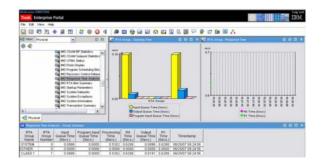

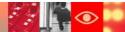

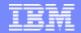

Tivoli Enterprise Portal (The TEP)
Integrated Performance, Availability, And Systems

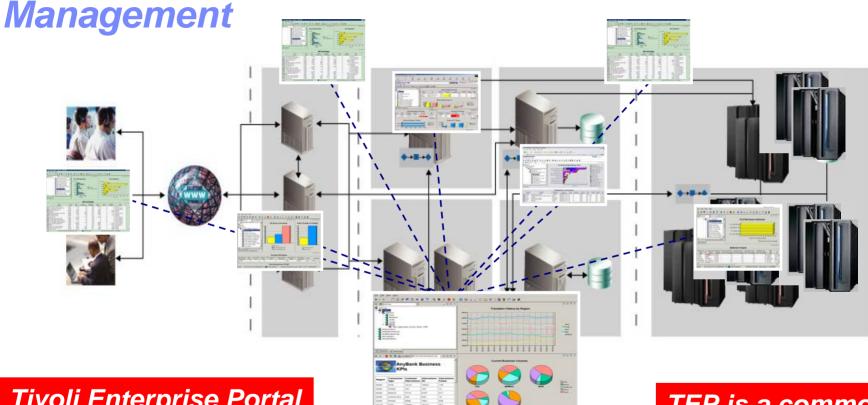

Tivoli Enterprise Portal enables integrated alert and automation capabilities

Tivoli Enterprise Portal (TEP)

TEP is a common user interface for a variety of Tivoli solutions

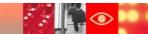

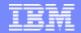

## Most Business Applications Are Complex In Nature And Incorporate A Variety Of Technologies

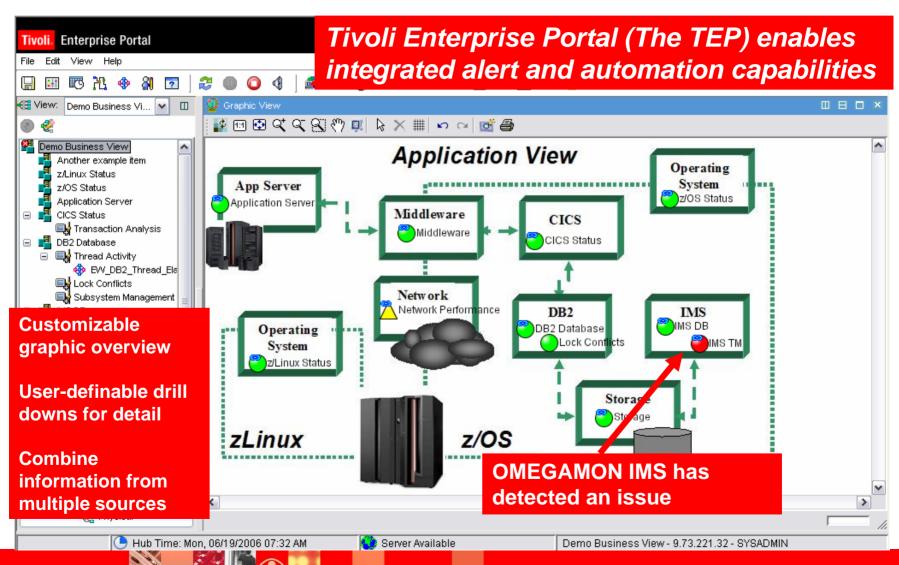

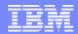

#### **About Situations**

- Situations are the building blocks of systems management logic in the Tivoli Enterprise Portal (TEP)
- Situations may be used to highlight performance problems within key IMS subsystem resources
- Situations may be used to identify IMS subsystem problems that impact IMS availability
  - Monitor application availability
  - Monitor IMS subsystem availability
  - Monitor critical resource availability

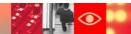

#### Situations Allow For Powerful And Flexible Alerts

- OMEGAMON XE situation capabilities allow for more intelligent alerts that integrate and correlate status and information
- Situations may incorporate Boolean logic
- Situations may be correlated with other situations
- Situations may in turn drive automated corrections

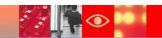

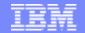

## Situations – Usage And Benefits Highlight Performance And Availability Issues

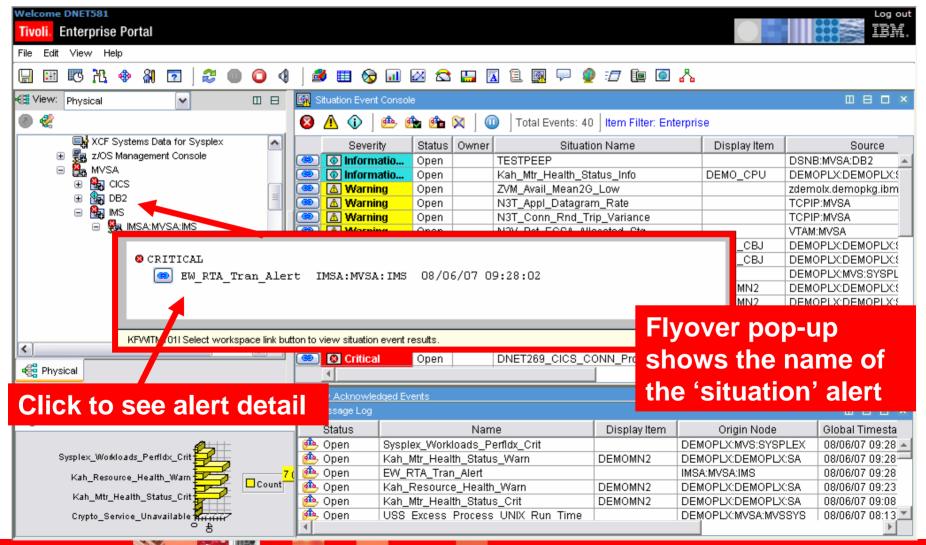

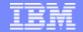

### Situations – Usage And Benefits 'Action' To Perform Commands And Corrections

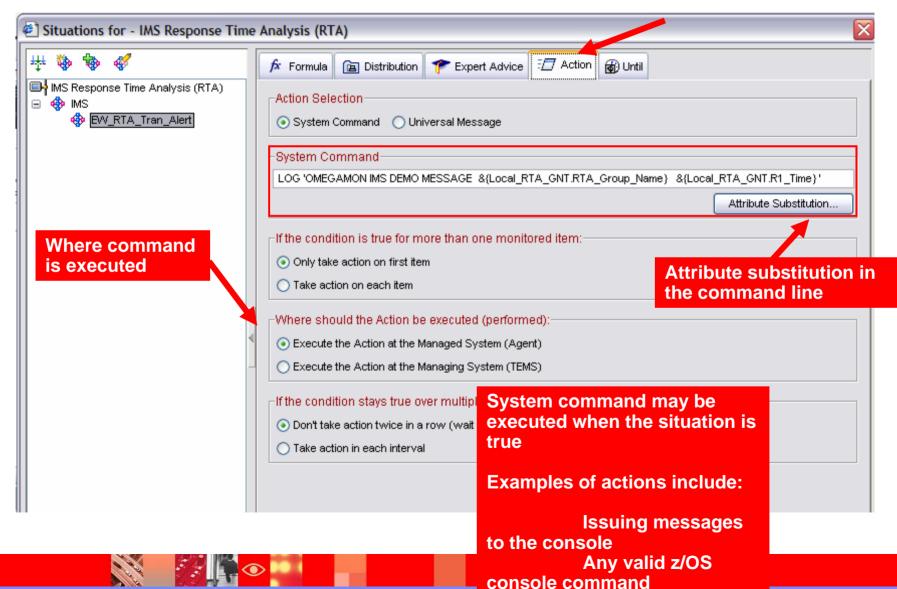

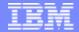

# Situations – Usage And Benefits Use Situations For Informational Event Analysis

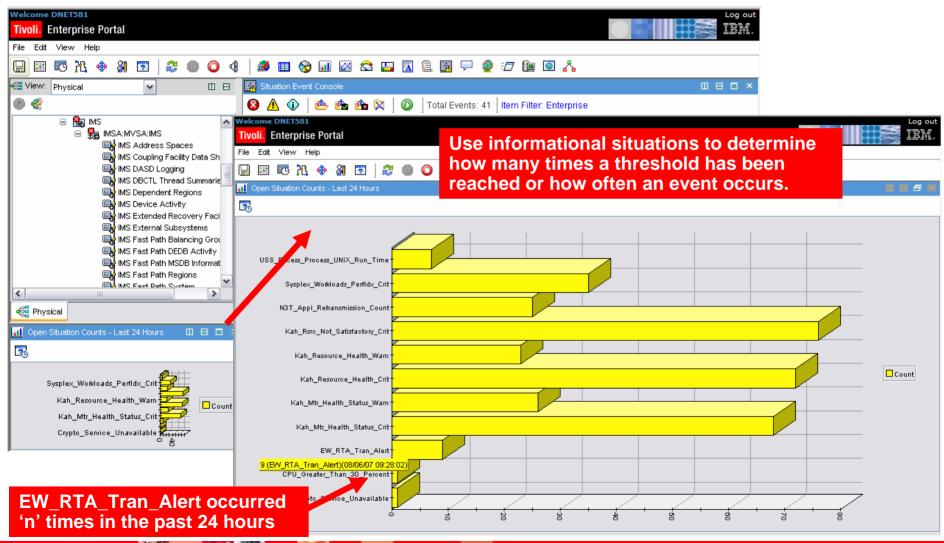

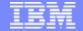

### A Basic Example Situation Alert On IMS RTA Response Time Greater Than 'n'

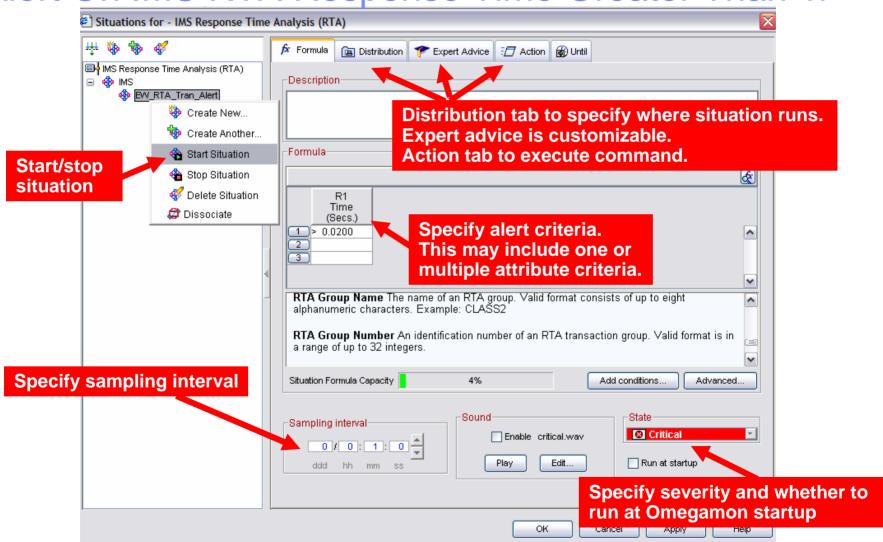

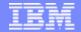

### **Example RTA Alert Situation Has Fired**

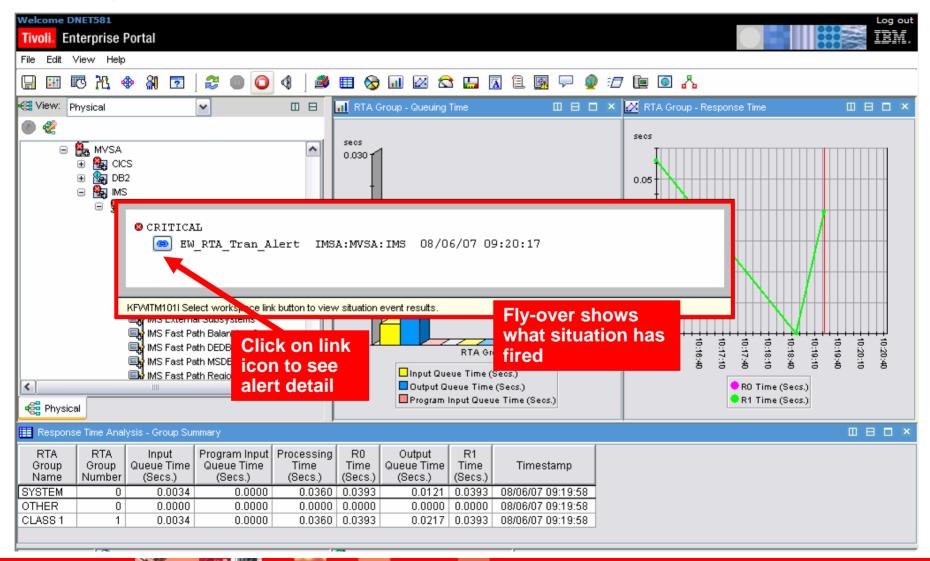

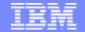

#### Situation Detail For The RTA Alert

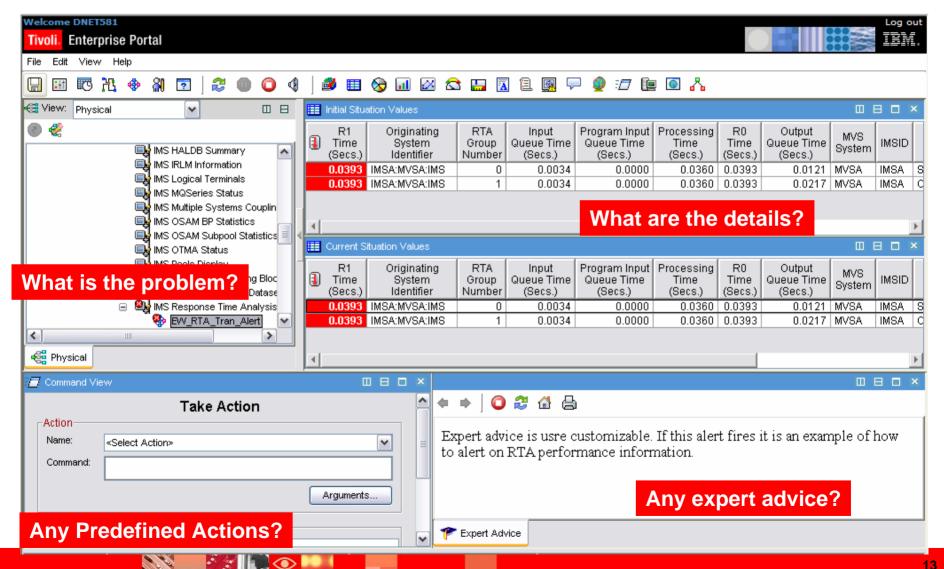

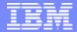

## Take Advantage Of Boolean Logic Make Situations More Meaningful And Useful

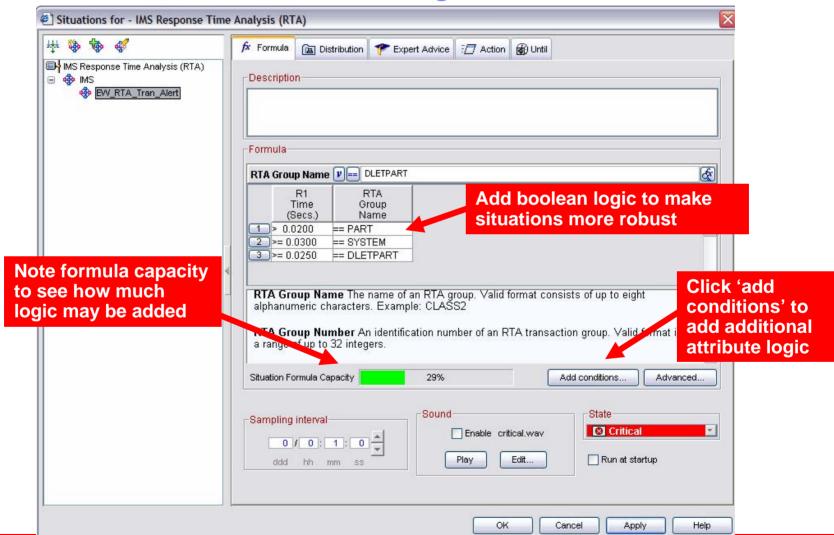

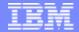

# Use Boolean Logic To Reduce The Number Of Required Situations

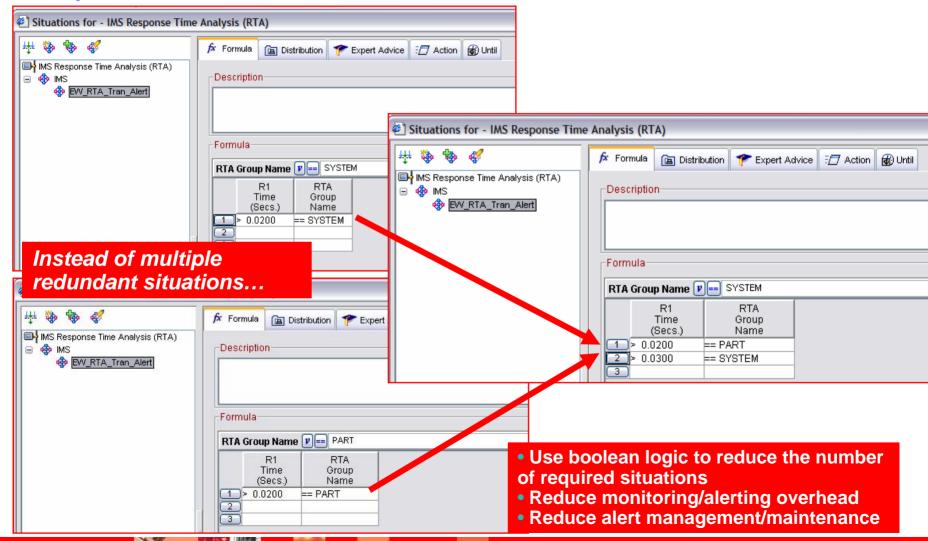

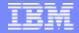

### Use Persistence Option To Smooth Alert Spikes

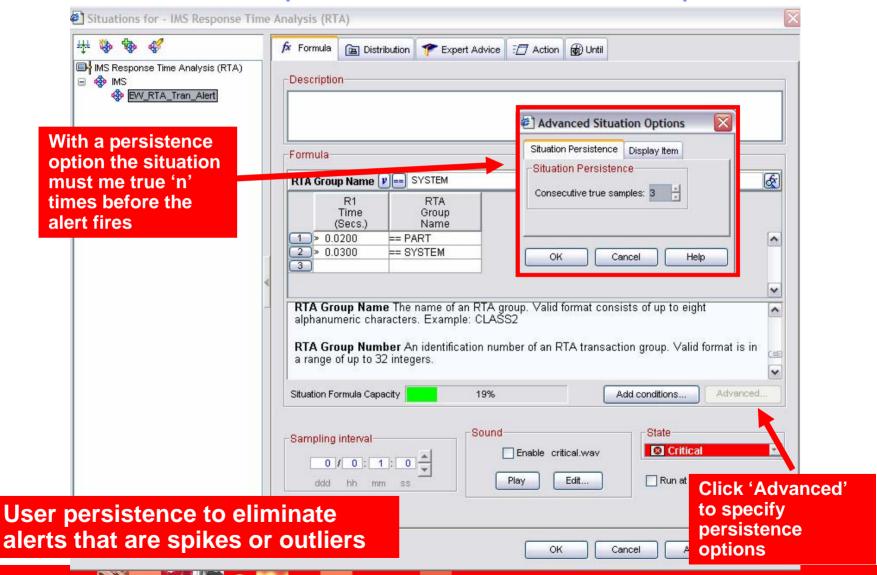

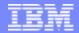

# Exploit Managed Systems Lists To Simplify Situation Deployment

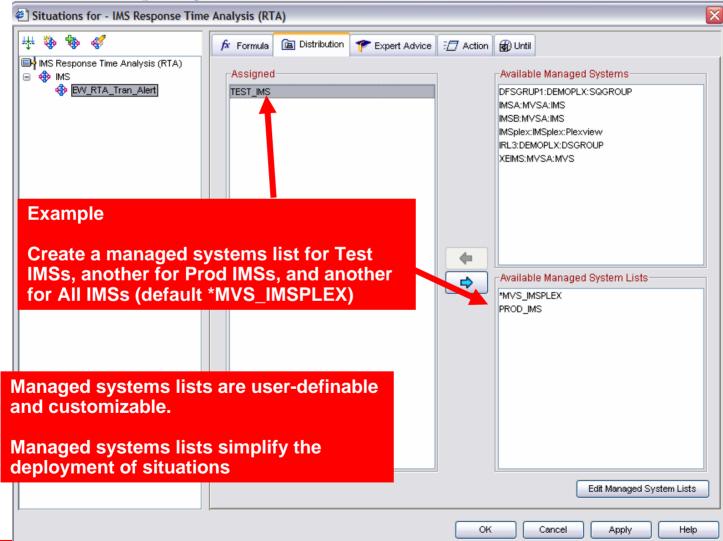

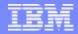

## Situations General Recommendations And Rules Of Thumb

- Make situations Meaningful, Actionable, and Useful
- Meaningful situations
  - ▶ Situation naming is flexible make the names understandable
  - Adopt a situation naming convention
    - Makes it easier to identify customer created versus product provided situations
- Actionable situations
  - Have appropriate notification
    - A workspace with an alert icon, command/message notification
  - As a standard have expert advice
  - Have pre-defined take actions where appropriate
- Useful situations
  - Eliminate phony alert indicators tune out the noise
  - If an alert situation fires it should indicate an actual issue
    - An alert, an owner, and a consequence

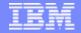

Situations May Be Correlated With Other Situations Correlated Alert Example

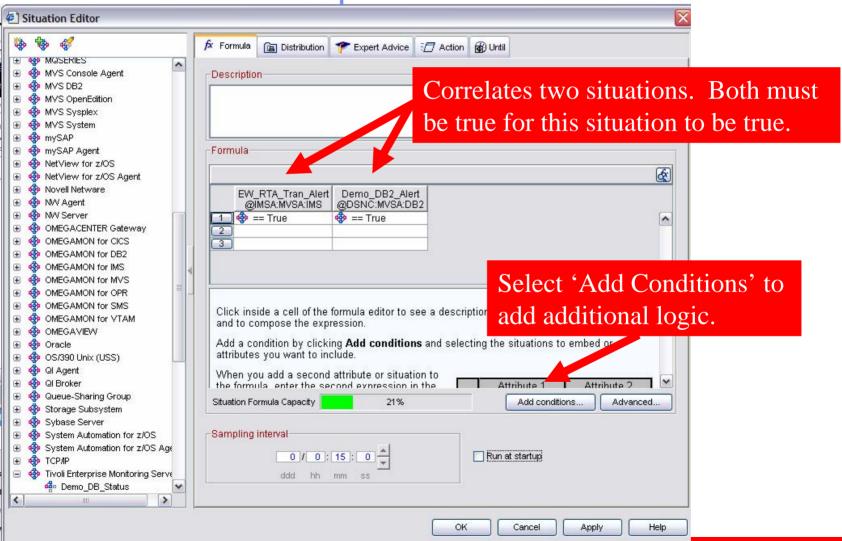

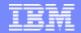

# Considerations For More Complex Situations

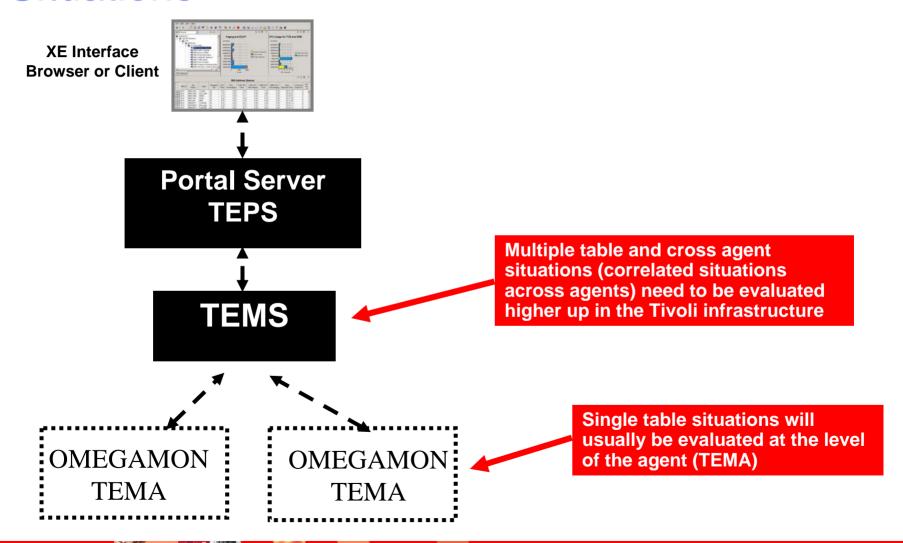

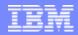

## Additional Situation Considerations And Recommendations

- When creating and deploying a set of situations consider
  - The number of situations being deployed
  - ▶ The number of managed systems (i.e. IMS subsystems)
  - Refresh frequency of the situations
- Consider carefully the number of required situations
  - Use boolean logic to reduce the number of needed situations
  - Do not automatically make a warning alert to go with each critical alert
    - Create a warning if it will allow time to address an issue before going critical
  - Use managed system lists to send the right situations to the right managed systems
- Be aware of the situation refresh rates
  - Multiple situations on the same table with the same refresh rate may be optimized by the infrastructure
  - Potential to reduce monitoring overhead if done appropriately

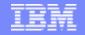

Use 'Manage Situations' To Check Situation Status And Sampling Interval

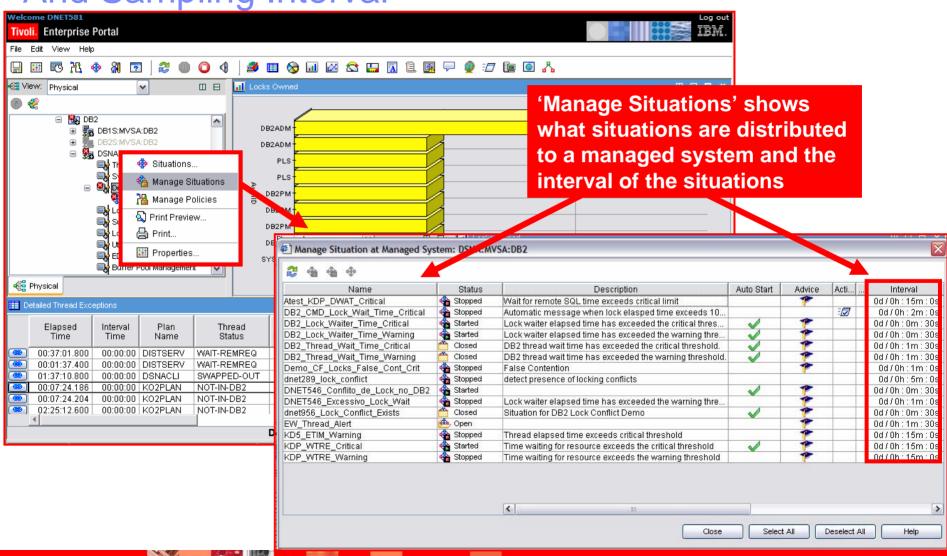

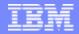

### Eliminating The Noise Time Of Day And Day Of Week Considerations

- Some alerts are sensitive to certain times of day or day of week considerations
  - ▶ This may be due to operational or off-hours processing concerns
  - Workloads will often vary during the day and during the week
  - Some issues are critical during prime time and not as critical off-hours
- Options for time of day/processing window challenges
  - Situations may be coded with time of day information built into the situation logic
    - This may work for a limited number of situations, but may add maintenance and limit the flexibility of the situations
  - Policies may be used to start/stop situations as needed based upon specified logic
    - Does not require coding in the underlying situations

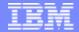

### Using A Policy To Manage Situations

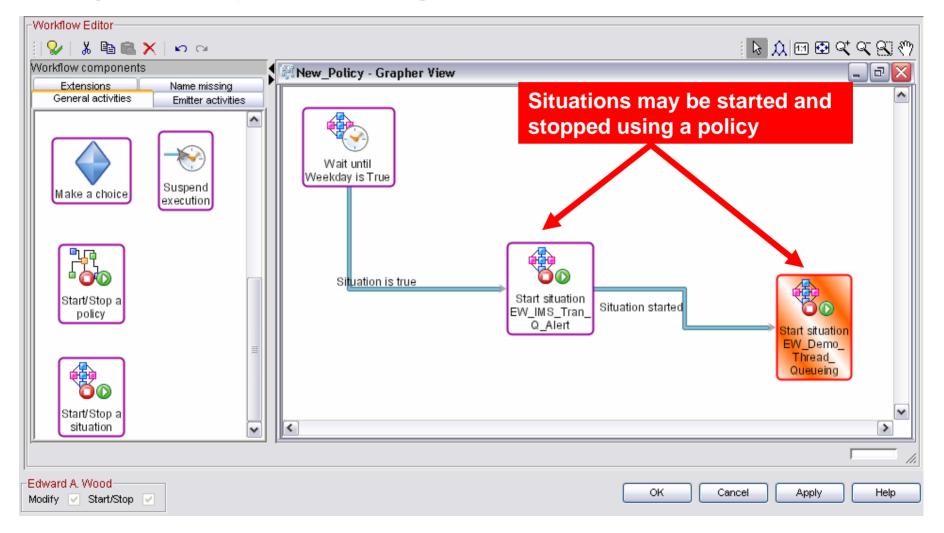

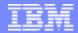

#### Recommendation - Customize KOIGBLxx Macro

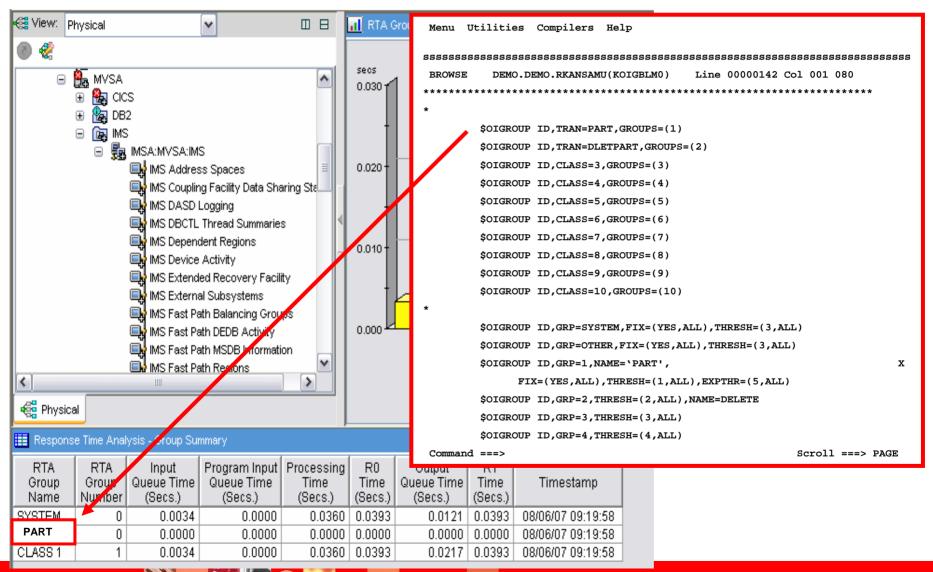

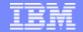

## OMEGAMON XE For IMS V4.1 Product Provided Situations

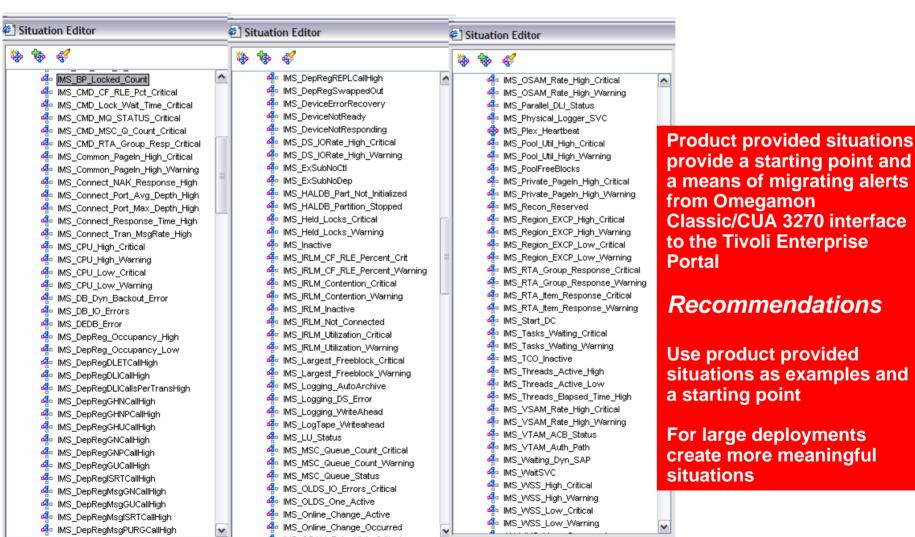

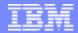

### **Categories Of Typical Situation Alerts**

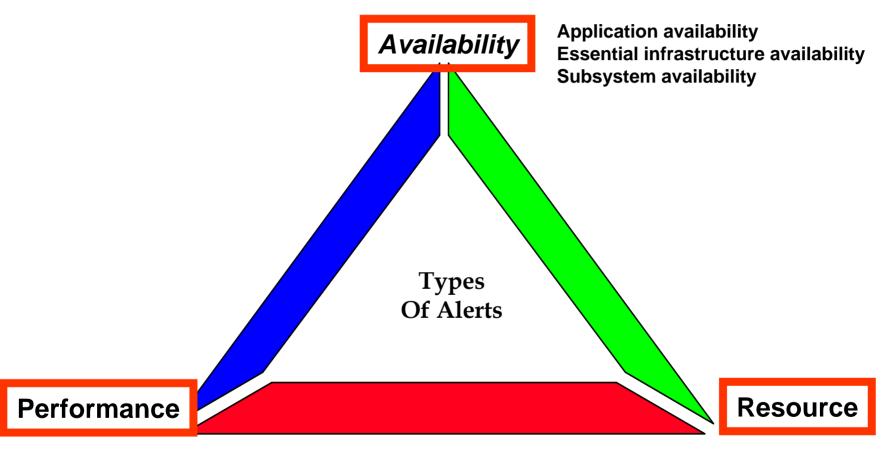

Subsystem performance Application performance Identification of performance issues **Subsystem resource utilization Application resource utilization** 

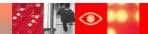

# What Are The Resources? Key IMS Resources That Need To Monitored

- IMS Regions, Transactions, Programs, Databases, Links, Queues
  - Queuing activity at the subsystem, transaction, link level
  - ▶ Key resources in a stopped, unavailable or error status
    - Example stopped programs or databases
- IMS Database Locking activity
  - Lock activity, lock contention, data sharing locking
- IMS Logging
  - ▶ IMS logging status, log volume, archive status
- IMS Pools And Pool Utilization, Critical IMS Datasets
  - Pool size and utilization, Dataset I/O activity
- IMS Subsystem and address spaces
  - Address space availability, Address space CPU utilization and paging activity

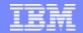

Application Performance Example
Situations To Monitor Response Time

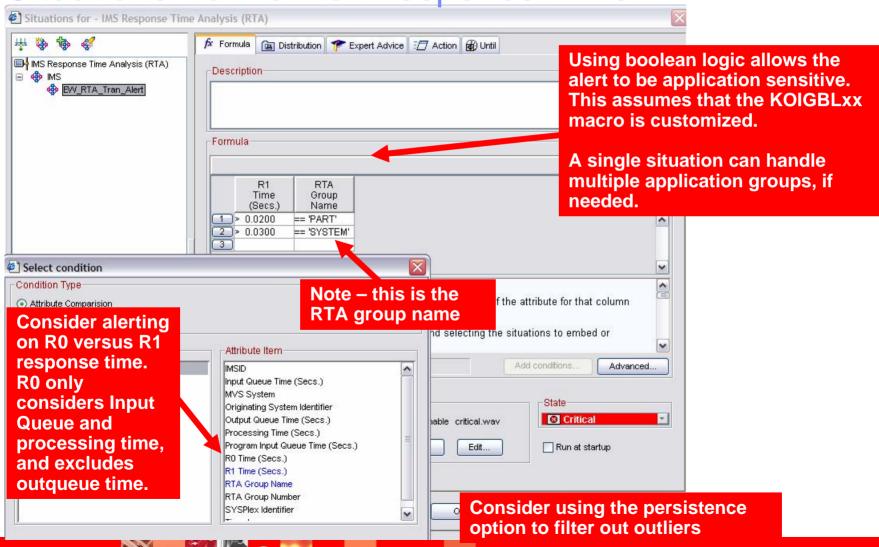

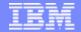

## Another Application Performance Example Alert When Response Time Is High & Input Queue Time Is High

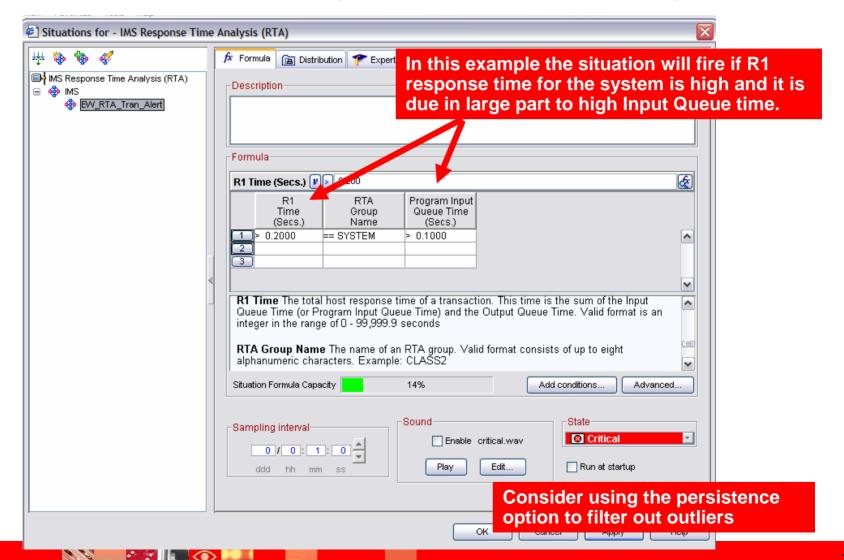

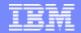

# Another Application Performance Example Response Time Alerts Using Online TRF Data

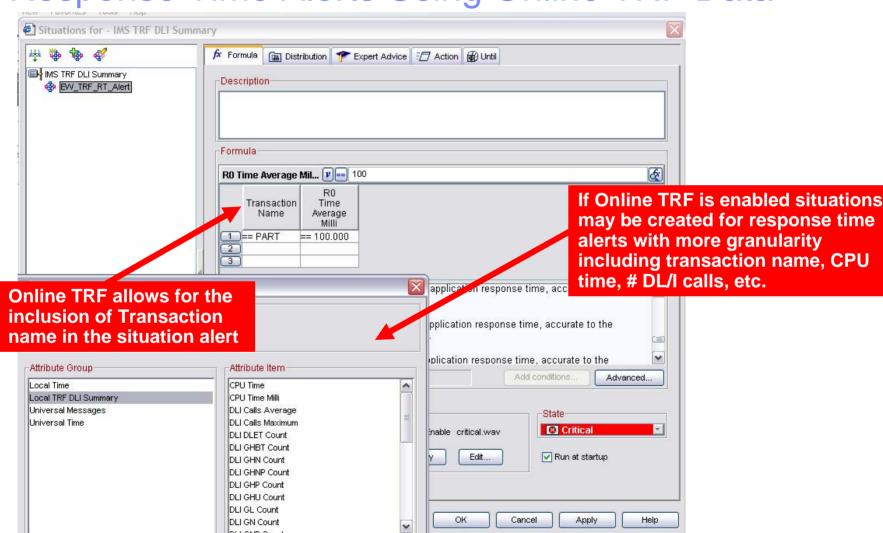

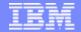

## Application Performance Example Monitoring Transaction Level Queuing

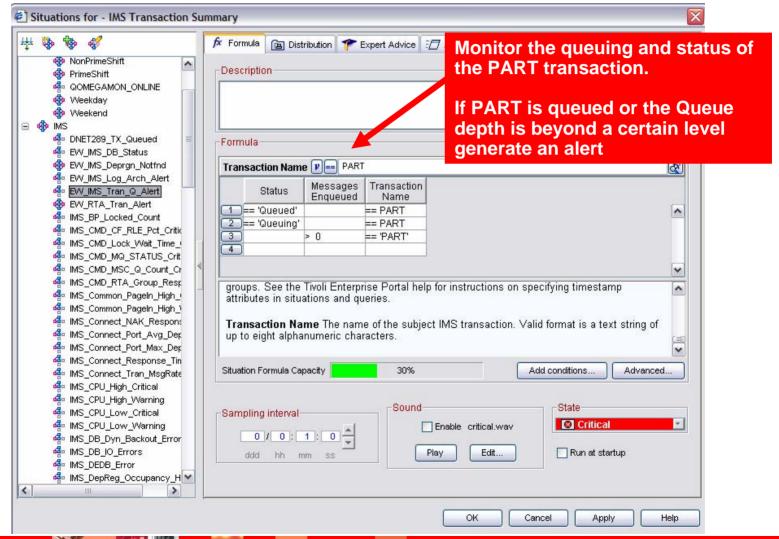

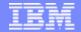

## Application Performance Example Monitoring Transaction Level Queuing

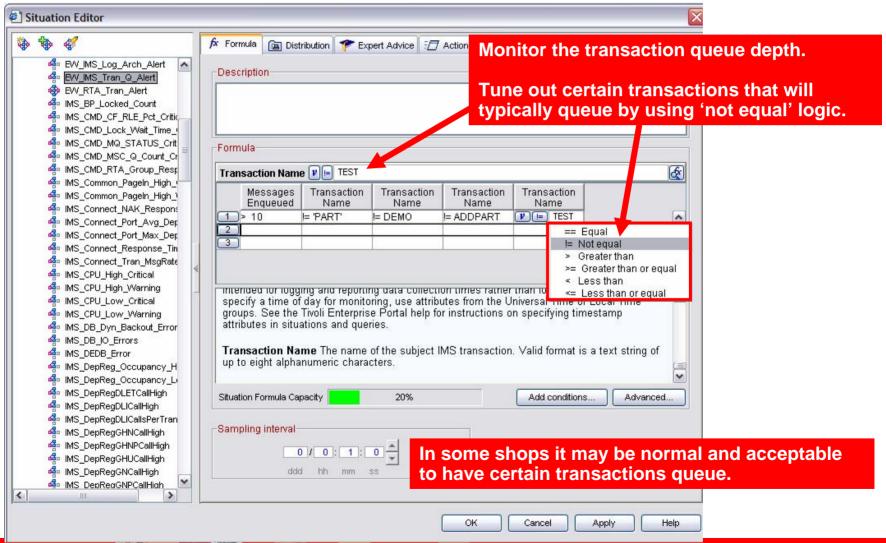

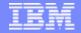

## Application Performance Example – Connect Monitor IMS Connect Transaction Performance

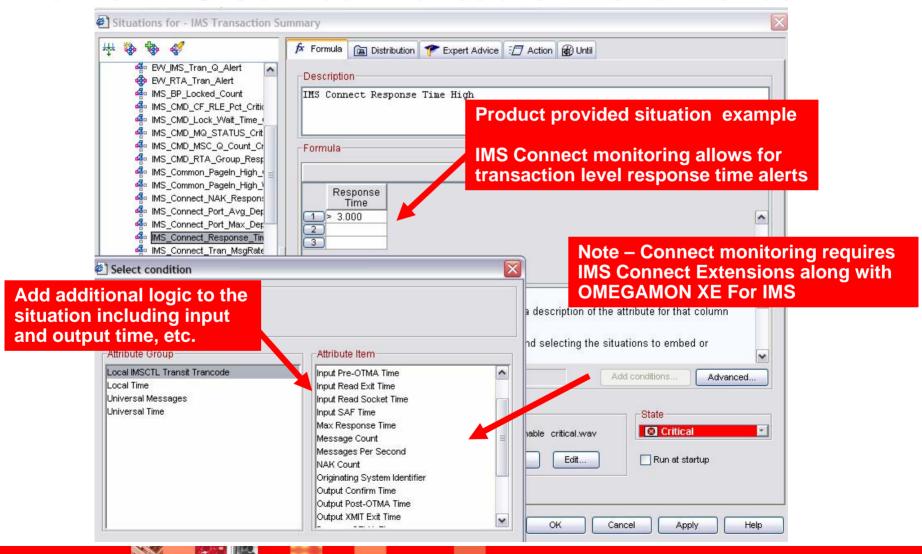

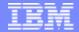

## Application Performance Example Monitor IMS DBCTL Thread Performance

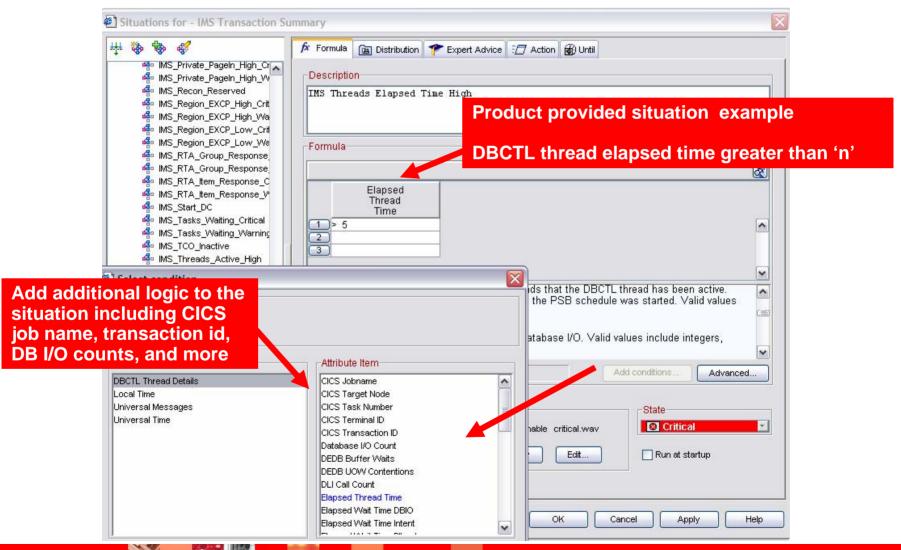

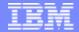

# Subsystem Availability Example Track IMS Logging Status

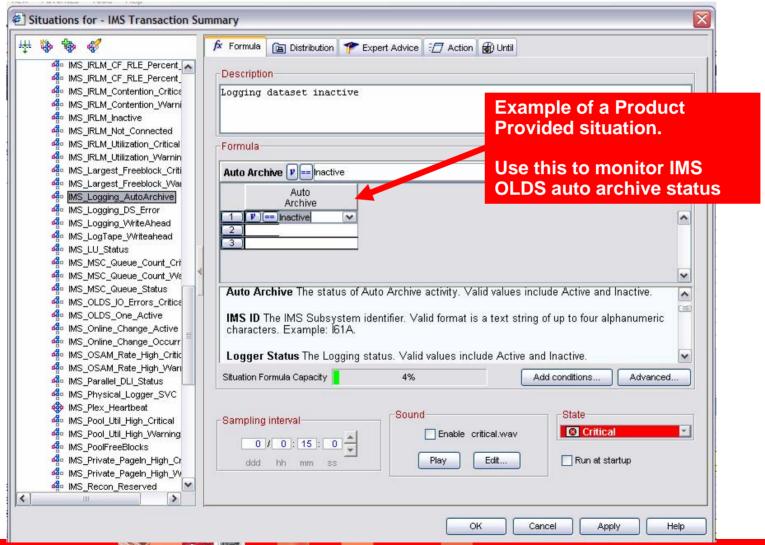

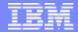

# Subsystem Availability Example Monitor External Subsystem Connection Status

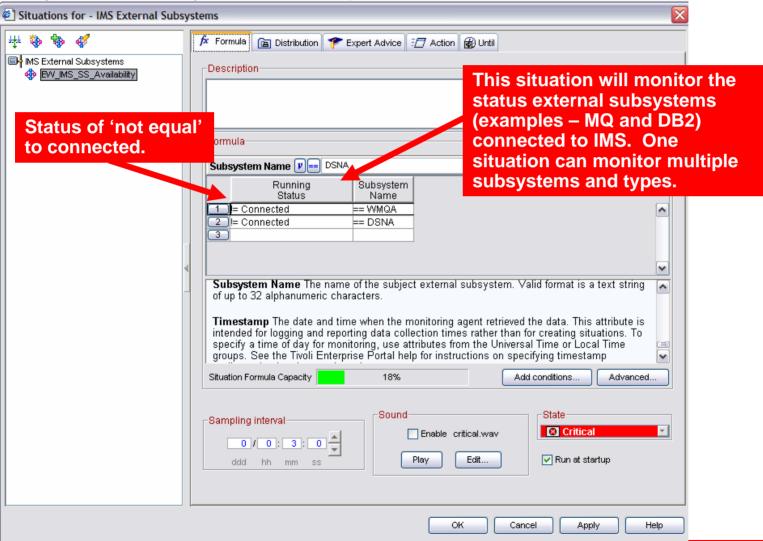

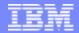

### Subsystem Availability Example Monitor MSC Link Status

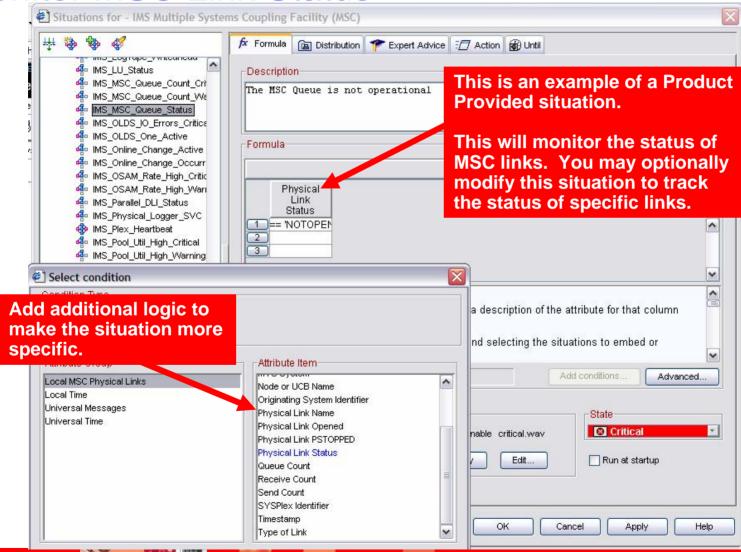

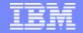

Subsystem Performance Example
Monitor Dependent Region Processing

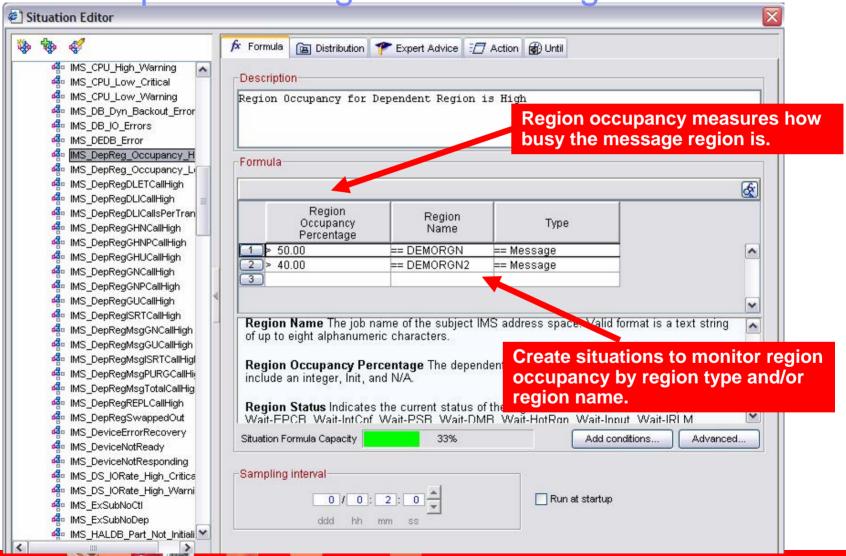

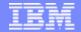

# Subsystem Performance Example Monitoring Queuing At The Subsystem Level

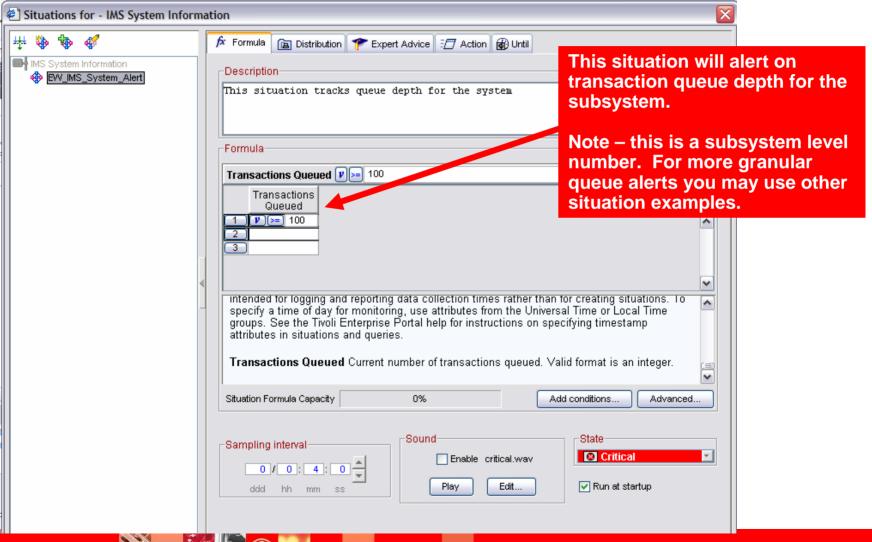

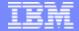

# Subsystem Performance Example Monitoring Queuing At The Fast Path BALG Level

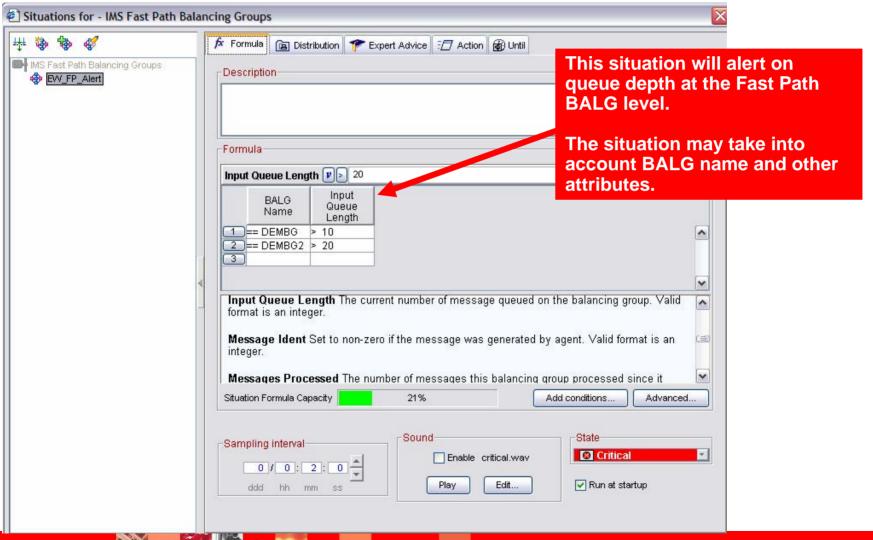

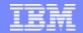

Subsystem Performance Example Monitor Queuing At The MSC Link Level

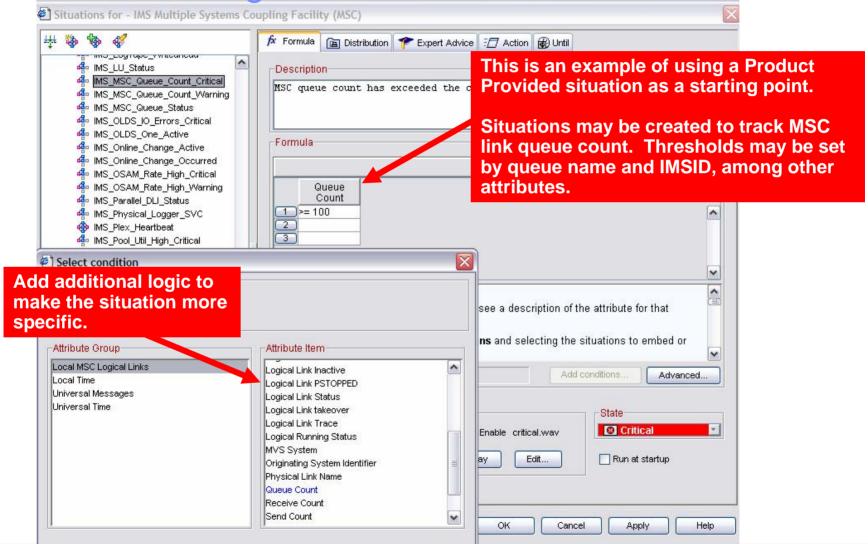

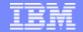

### Subsystem Resource Performance Example Lock Contention

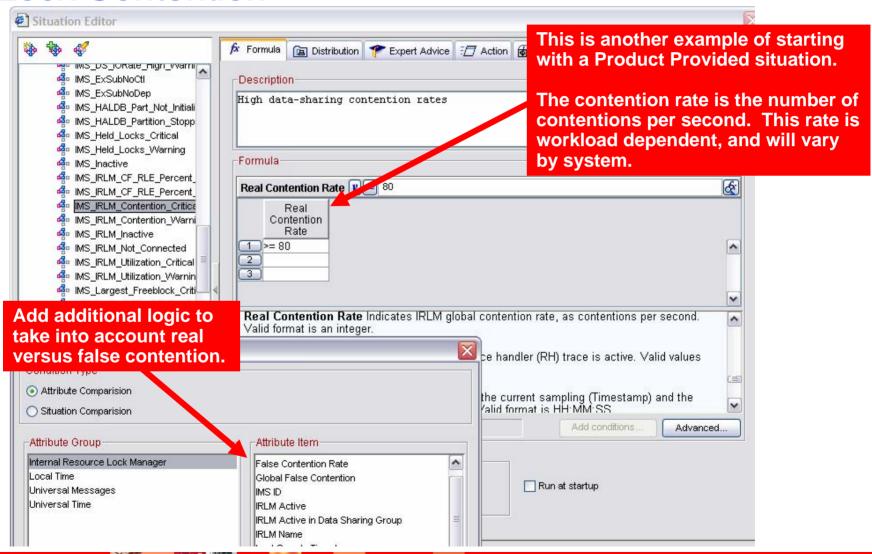

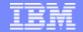

#### Subsystem Resource Utilization Example Track Critical IMS Pool Usage And Activity

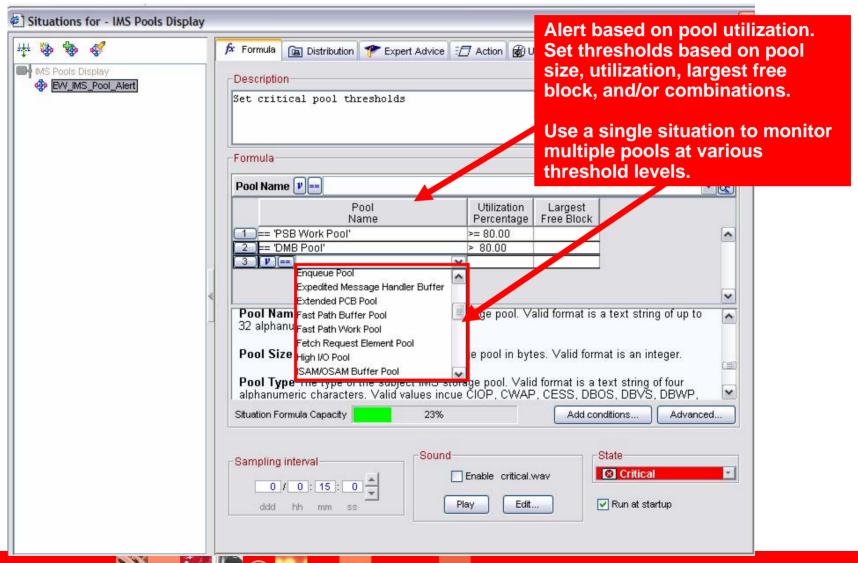

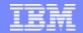

# Subsystem Resource Performance Example Alert On IMS Databases With High I/O Rates

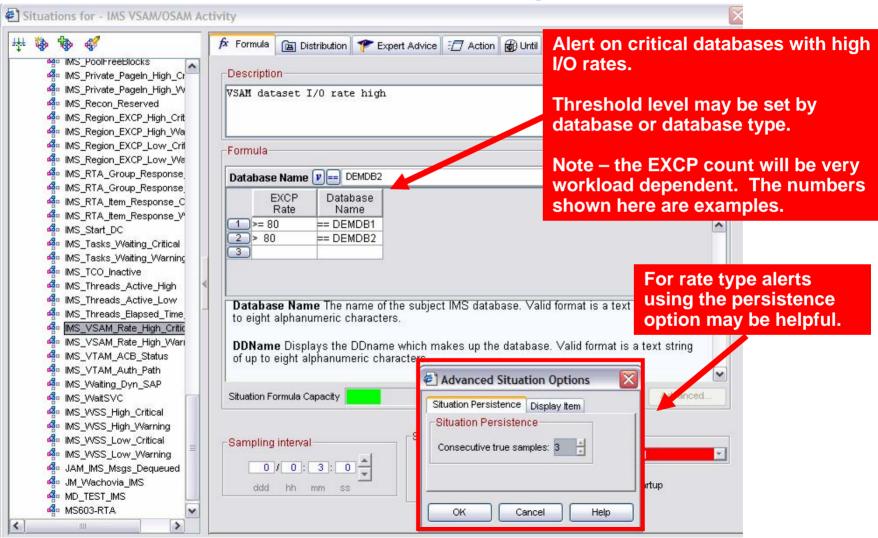

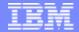

### Subsystem Resource Performance Example Buffer Pool Hit Ratio Low

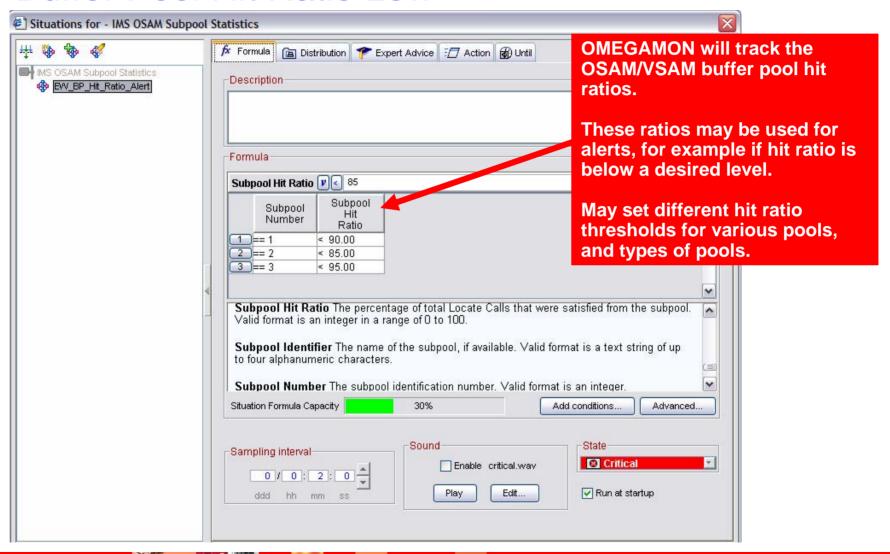

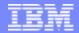

## Application Availability Example Alert On Critical Transactions In A Stopped Status

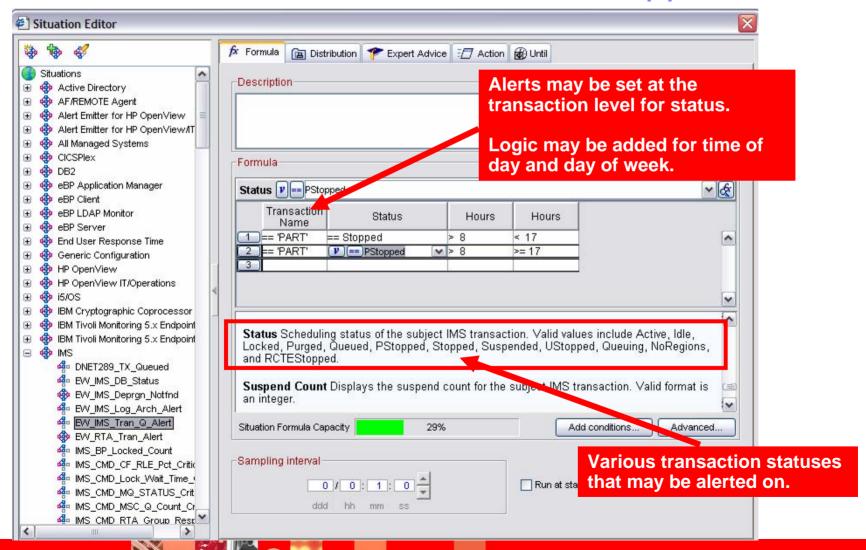

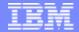

#### Application Availability Example Alert On Critical Databases In A Status Other Than Available

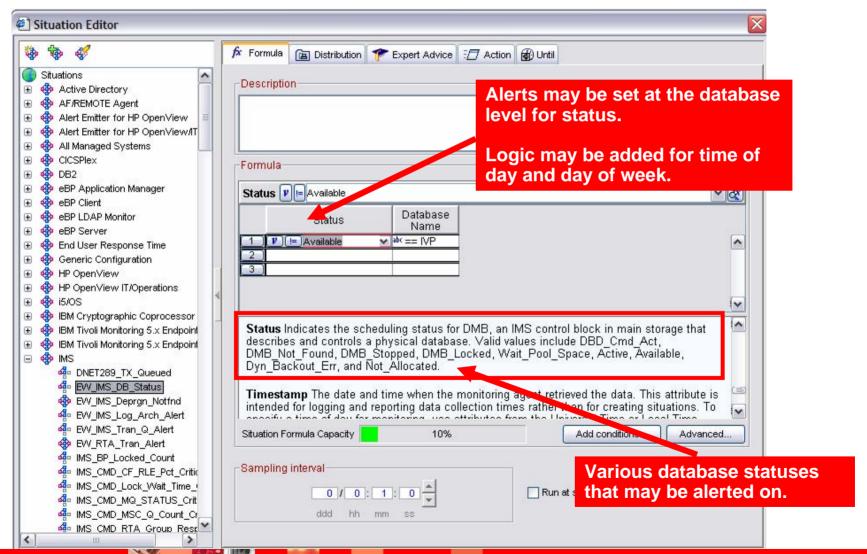

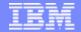

# Essential Infrastructure Availability Example Monitor Key Address Space Availability

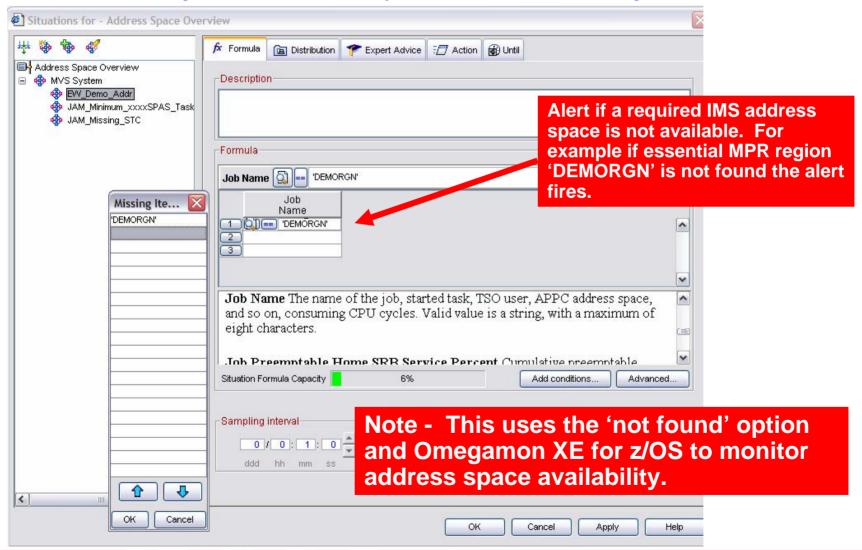

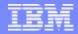

#### Summary

- Situations are an essential building block of the Tivoli Enterprise Portal
- Situations may be used to highlight performance and availability problems within IMS
- Understanding the dynamics of how situations may be effectively built and deployed drives the relative benefits
- It is recommended to have a situation deployment strategy and methodology

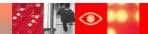

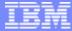

# Thank You!!

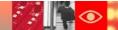